#### Topic 26 Dynamic Programming

"Thus, I thought *dynamic programming* was a good name. It was something not even a Congressman could object to. So I used it as an umbrella for my activities"

- Richard E. Bellman

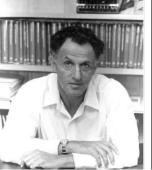

## Origins

- A method for solving complex problems by breaking them into smaller, easier, sub problems
- Term *Dynamic Programming* coined by mathematician Richard Bellman in early 1950s
  - employed by Rand Corporation
  - Rand had many, large military contracts
  - Secretary of Defense, <u>Charles Wilson</u> "against research, especially mathematical research"
  - how could any one oppose "dynamic"?

CS314

Dynamic Programming

# **Dynamic Programming**

- Break big problem up into smaller problems ...
- Sound familiar?

Recursion?
 N! = 1 for N == 0
 N! = N \* (N - 1)! for N > 0

Fibonacci Numbers • 1, 1, 2, 3, 5, 8, 13, 21, 34, 55, 89, 114, ... •  $F_1 = 1$ •  $F_2 = 1$ •  $F_N = F_{N-1} + F_{N-2}$ • Recursive Solution? • •

| Failing Spectacularly                                                                                                    | Failing Spectacularly                                                                                                    |
|----------------------------------------------------------------------------------------------------|----------------------------------------------------------------------------------------------------|
| Naïve recursive method                                                                                                    | 1th fibonnaci number: 1 - Time: 4.467E-6<br>2th fibonnaci number: 1 - Time: 4.47E-7                                                                                                    |
| <pre>// pre: n &gt; 0 // post: return the nth Fibonacci number public int fib(int n) {     if (n &lt;= 2)         return 1;     else         return fib(n - 1) + fib (n - 2); }</pre> | <pre>3th fibonnaci number: 2 - Time: 4.46E-7 4th fibonnaci number: 3 - Time: 4.46E-7 5th fibonnaci number: 5 - Time: 4.47E-7 6th fibonnaci number: 8 - Time: 4.47E-7 7th fibonnaci number: 13 - Time: 1.34E-6 8th fibonnaci number: 21 - Time: 1.787E-6 9th fibonnaci number: 34 - Time: 2.233E-6 10th fibonnaci number: 55 - Time: 3.573E-6 11th fibonnaci number: 89 - Time: 1.2953E-5</pre> |
| Clicker 1 - Order of this method?A. O(1)B. O(log N)C. O(N)D. O(N²)E. O(2N)CS314Dynamic Programming5                                                                                   | 12th fibonnaci number: 144 - Time: 8.934E-6<br>13th fibonnaci number: 233 - Time: 2.9033E-5<br>14th fibonnaci number: 377 - Time: 3.7966E-5<br>15th fibonnaci number: 610 - Time: 5.0919E-5<br>16th fibonnaci number: 987 - Time: 7.1464E-5<br>17th fibonnaci number: 1597 - Time: 1.08984E-4                                                                                                  |

#### Failing Spectacularly

| 42th<br>43th<br>44th<br>45th<br>46th<br>47th | fibonnaci<br>fibonnaci<br>fibonnaci<br>fibonnaci<br>fibonnaci<br>fibonnaci<br>fibonnaci | number:<br>number:<br>number:<br>number:<br>number:<br>number: | 165580141 - Time: 0.498588795<br>267914296 - Time: 0.793824734<br>433494437 - Time: 1.323325593<br>701408733 - Time: 2.098209943<br>1134903170 - Time: 3.392917489<br>1836311903 - Time: 5.506675921<br>-1323752223 - Time: 8.803592621<br>512559680 - Time: 14.295023778<br>-811192543 - Time: 23.030062974 |
|----------------------------------------------|-----------------------------------------------------------------------------------------|----------------------------------------------------------------|----------------------------------------------------------------------------------------------------|
| 38th<br>39th                                 | fibonnaci<br>fibonnaci<br>fibonnaci<br>fibonnaci                                        | number:<br>number:                                             | 24157817 - Time: 0.071195386<br>39088169 - Time: 0.116922086<br>63245986 - Time: 0.186926245<br>102334155 - Time: 0.308602967                                                                                                    |
| 0.000                                        | fibonnaci                                                                               |                                                                | 14930352 - Time: 0.045372057                                                                                                    |

### **Clicker 2 - Failing Spectacularly**

50th fibonnaci number: -298632863 - Time: 37.217

- How long to calculate the 70<sup>th</sup> Fibonacci Number with this method?
- A. 37 seconds
- B. 74 seconds
- C. 740 seconds
- D. 14,800 seconds
- E. None of these

|                          | Aside - Overflow                                                                                                    |                                                                                                  | Aside - BigInteger                                                                                                    |                                                                                                    |
|--------------------------|----------------------------------------------------------------------------------------------------|--------------------------------------------------------------------------------------------------|----------------------------------------------------------------------------------------------------|----------------------------------------------------------------------------------------------------|
| • at 47 <sup>th</sup> Fi | bonacci number overflows                                                                                                    | s int Answe                                                                                      | ers correct beyond 46 <sup>th</sup> Fibonad                                                                                                    | cci numbe                                                                                                    |
| Could us                 | e BigInteger class instead                                                                                                    | 1                                                                                                | slower, math on BigIntegers,                                                                                                    |                                                                                                    |
| -                        | c final BigInteger one<br>BigInteger("1");                                                                                                    |                                                                                                  | creation, and garbage collection                                                                                                    | n                                                                                                    |
|                          | c final BigInteger two<br>BigInteger("2");                                                                                                    | 38th fibo                                                                                        | nnaci number: 39088169 - Time: 3.                                                                                                    | 406739213<br>680196724<br>941275208                                                                                |
|                          | <pre>BigInteger fib(BigInteger n) { compareTo(two) &lt;= 0) return one; BigInteger firstTerm = fib(n.subta BigInteger secondTerm = fib(n.subta return firstTerm.add(secondTerm);</pre> | <pre>ract(two)); tract(one)); </pre> 41th fibo 42th fibo 43th fibo 44th fibo 45th fibo 46th fibo | nnaci number: 165580141 - Time: 1<br>nnaci number: 267914296 - Time: 2<br>nnaci number: 433494437 - Time: 4<br>nnaci number: 701408733 - Time: 6<br>nnaci number: 1134903170 - Time:<br>nnaci number: 1836311903 - Time:                                | .63855468<br>5.659745756<br>5.404417949<br>0.867030512<br>6.391845965<br>106.9643699<br>178.9818198<br>287.0523653 |
| CS314                    | Dynamic Programming                                                                                                    | <b>9</b> CS314                                                                                   | Dynamic Programming                                                                                                    | 10                                                                                                    |
| ▸ Why so                 | Slow Fibonacci                                                                                                    |                                                                                                  | Fast Fibonacci<br>ead of starting with the big p                                                                                                    |                                                                                                    |
| Algorith<br>value ov     | m keeps calculating the<br>ver and over                                                                                                    | e same 🔰 🔸 st<br>work                                                                            | vorking down to the small p<br>art with the small problem a<br>up to the big problem                                                                                                    |                                                                                                    |
| number                   | alculating the 40 <sup>th</sup> Fibo<br>the algorithm calculate<br>ci number <u>24,157,817</u> t                                                                                       | times!!!                                                                                         | tatic BigInteger fastFib(int n) {<br>BigInteger smallTerm = one;<br>BigInteger largeTerm = one;<br>for (int i = 3; i <= n; i++) {<br>BigInteger temp = largeTerm;<br>largeTerm = largeTerm.add(smallTerm<br>smallTerm = temp;<br>}<br>return largeTerm; | );                                                                                                    |
|                          |                                                                                                    |                                                                                                  |                                                                                                    |                                                                                                    |

| Fast Fibonacci                               |
|----------------------------------------------|
| 1th fibonnaci number: 1 - Time: 4.467E-6     |
| 2th fibonnaci number: 1 - Time: 4.47E-7      |
| 3th fibonnaci number: 2 - Time: 7.146E-6     |
| 4th fibonnaci number: 3 - Time: 2.68E-6      |
| 5th fibonnaci number: 5 - Time: 2.68E-6      |
| 6th fibonnaci number: 8 - Time: 2.679E-6     |
| 7th fibonnaci number: 13 - Time: 3.573E-6    |
| 8th fibonnaci number: 21 - Time: 4.02E-6     |
| 9th fibonnaci number: 34 - Time: 4.466E-6    |
| 10th fibonnaci number: 55 - Time: 4.467E-6   |
| 11th fibonnaci number: 89 - Time: 4.913E-6   |
| 12th fibonnaci number: 144 - Time: 6.253E-6  |
| 13th fibonnaci number: 233 - Time: 6.253E-6  |
| 14th fibonnaci number: 377 - Time: 5.806E-6  |
| 15th fibonnaci number: 610 - Time: 6.7E-6    |
| 16th fibonnaci number: 987 - Time: 7.146E-6  |
| 17th fibonnaci number: 1597 - Time: 7.146E-6 |

#### Memoization

- Store (cache) results from computations for later lookup
- Memoization of Fibonacci Numbers

```
public class FibMemo {
    private static List<BigInteger> lookupTable;
    private static final BigInteger ONE
        = new BigInteger ("1");
    static {
        lookupTable = new ArrayList<>();
        lookupTable.add(null);
        lookupTable.add(ONE);
        lookupTable.add(ONE);
        lookupTable.add(ONE);
        lookupTable.add(ONE);
        lookupTable.add(ONE);
        lookupTable.add(ONE);
        lookupTable.add(ONE);
        lookupTable.add(ONE);
        lookupTable.add(ONE);
        lookupTable.add(ONE);
        lookupTable.add(ONE);
        lookupTable.add(ONE);
        lookupTable.add(ONE);
        lookupTable.add(ONE);
        lookupTable.add(ONE);
        lookupTable.add(ONE);
        lookupTable.add(ONE);
        lookupTable.add(ONE);
        lookupTable.add(ONE);
        lookupTable.add(ONE);
        lookupTable.add(ONE);
        lookupTable.add(ONE);
        lookupTable.add(ONE);
        lookupTable.add(ONE);
        lookupTable.add(ONE);
        lookupTable.add(ONE);
        lookupTable.add(ONE);
        lookupTable.add(ONE);
        lookupTable.add(ONE);
        lookupTable.add(ONE);
        lookupTable.add(ONE);
        lookupTable.add(ONE);
        lookupTable.add(ONE);
        lookupTable.add(ONE);
        lookupTable.add(ONE);
        lookupTable.add(ONE);
        lookupTable.add(ONE);
        lookupTable.add(ONE);
        lookupTable.add(ONE);
        lookupTable.add(ONE);
        lookupTable.add(ONE);
        lookupTable.add(ONE);
        lookupTable.add(ONE);
        lookupTable.add(ONE);
        lookupTable.add(ONE);
        lookupTable.add(ONE);
        lookupTable.add(ONE);
        lookupTable.add(ONE);
        lookupTable.add(ONE);
        lookupTable.add(ONE);
        lookupTable.add(ONE);
        lookupTable.add(ONE);
        lookupTable.add(ONE);
        lookupTable.add(ONE);
        lookupTable.add(ONE);
        lookupTable.add(ONE);
        lookupTable.add(ONE);
        lookupTable.add(ONE);
        lookupTable.add(ONE);
        lookupTable.add(ONE);
        look
```

5

#### Fast Fibonacci 45th fibonnaci number: 1134903170 -Time: 1.7419E-5 46th fibonnaci number: 1836311903 -Time: 1.6972E-5 47th fibonnaci number: 2971215073 -Time: 1.6973E-5 48th fibonnaci number: 4807526976 -Time: 2.3673E-5 49th fibonnaci number: 7778742049 -Time: 1.9653E-5 50th fibonnaci number: 12586269025 -Time: 2.01E-5 51th fibonnaci number: 20365011074 -Time: 1.9207E-5 52th fibonnaci number: 32951280099 -Time: 2.0546E-5 67th fibonnaci number: 44945570212853 - Time: 2.3673E-5 68th fibonnaci number: 72723460248141 - Time: 2.3673E-5 69th fibonnaci number: 117669030460994 -Time: 2.412E-5 70th fibonnaci number: 190392490709135 -Time: 2.4566E-5 71th fibonnaci number: 308061521170129 -Time: 2.4566E-5 72th fibonnaci number: 498454011879264 -Time: 2.5906E-5 73th fibonnaci number: 806515533049393 -Time: 2.5459E-5 74th fibonnaci number: 1304969544928657 -Time: 2.546E-5

200th fibonnaci number: 280571172992510140037611932413038677189525 - Time: 1.0273E-5

```
Fibonacci Memoization
public static BigInteger fib(int n) {
    // check lookup table
    if (n < lookupTable.size()) {</pre>
        return lookupTable.get(n);
    ł
    // Calculate nth Fibonacci.
    // Don't repeat work. Start with the last known.
    BigInteger smallTerm
        = lookupTable.get(lookupTable.size() - 2);
   BigInteger largeTerm
        = lookupTable.get(lookupTable.size() - 1);
    for(int i = lookupTable.size(); i <= n; i++) {</pre>
        BigInteger temp = largeTerm;
        largeTerm = largeTerm.add(smallTerm);
        lookupTable.add(largeTerm); // memo
        smallTerm = temp;
    ł
    return largeTerm;
```

| Dynamic Programming                                                                                                    | DP Algorithms                                                                                                    |
|----------------------------------------------------------------------------------------------------|----------------------------------------------------------------------------------------------------|
| <ul> <li>When to use?</li> <li>When a big problem can be broken up into sub</li> </ul>                                                                                                    | Step 1: Define the *meaning* of the subproblems<br>(in English for sure, Mathematically as well if you<br>find it helpful).                                                                                                    |
| <ul> <li>problems.</li> <li>Solution to original problem can be calculated from results of smaller problems.</li> <li>– larger problems depend on previous solutions</li> <li>Sub problems must have a natural ordering from smallest to largest (simplest to hardest)</li> <li>Multiple techniques within DP</li> </ul>                                                                                                    | <ul> <li>Step 2: Show where the solution will be found.</li> <li>Step 3: Show how to set the first subproblem.</li> <li>Step 4: Define the order in which the subproblems are solved.</li> <li>Step 5: Show how to compute the answer to each subproblem using the previously computed subproblems. (This step is typically polynomial, once the other subproblems are solved.)</li> </ul>                                                                                                    |
| CS314 Dynamic Programming <b>17</b>                                                                                                    | CS314 Dynamic Programming 18                                                                                                    |
| <b>Dynamic Programming Requires:</b><br>• overlapping sub problems:<br>– problem can be broken down into sub problems<br>– obvious with Fibonacci<br>– Fib(N) = Fib(N - 2) + Fib(N - 1) for N >= 3<br>• optimal substructure:<br>– the optimal solution for a problem can be<br>constructed from optimal solutions of its sub<br>problems<br>– In Fibonacci just sub problems, no optimality<br>– min coins opt(36) = $1_{12}$ + opt(24) [1, 5, 12]<br><sup>(X314)</sup> | <ul> <li>Dynamic Programing Example</li> <li>Another simple example</li> <li>Finding the best solution involves finding the best answer to simpler problems</li> <li>Given a set of coins with values (V<sub>1</sub>, V<sub>2</sub>, V<sub>N</sub> and a target sum S, find the fewest coins required to equal S</li> <li>What is Greedy Algorithm approach?</li> <li>Does it always work?</li> <li>{1, 5, 12} and target sum = 15 (12, 1, 1, 1)</li> <li>Could use recursive backtracking CS314 Dynamic Programming 20</li> </ul> |

| <ul> <li>To find mini 15 with valu</li> <li>recursive b</li> <li>Let M(S) = 1 to S</li> <li>At each ste</li> </ul>                                                                                                    | um Number of Coins<br>mum number of coins to s<br>es {1, 5, 12} start with sur<br>acktracking would likely start<br>minimum number of coins<br>p look at target sum,<br>ble, and previous sums<br>hallest option                                                                    | sum to<br>n 0<br>with 15                    | <ul> <li>M(0) =</li> <li>M(1) =</li> <li>M(2) =</li> <li>M(3) =</li> <li>M(4) =</li> <li>M(5) =</li> <li>1 + constrained</li> </ul> | <b>nimum Number of Coi</b><br>0 coins<br>1 coin (1 coin)<br>2 coins (1 coin + $M(1)$ )<br>3 coins (1 coin + $M(2)$ )<br>4 coins (1 coin + $M(3)$ )<br>interesting, 2 options available<br>others OR single 5<br>1 + $M(4) = 5$ , if 5 then 1 + M<br>better to pick the coin worth 5 | e:<br>(0) = 1 |
|----------------------------------------------------------------------------------------------------|----------------------------------------------------------------------------------------------------|---------------------------------------------|----------------------------------------------------------------------------------------------------|----------------------------------------------------------------------------------------------------|---------------|
| CS314                                                                                                    | Dynamic Programming                                                                                                    | 21                                          | CS314                                                                                                    | Dynamic Programming                                                                                                    | 22            |
| Minim<br>M(0) = 0<br>M(1) = 1 (1 coin<br>M(2) = 2 (1 coin<br>M(3) = 3 (1 coin<br>M(4) = 4 (1 coin<br>M(5) = 1 (1 coin<br>M(6) = 2 (1 coin<br>M(7) = 3 (1 coin<br>M(8) = 4 (1 coin<br>M(9) = 5 (1 coin<br>M(10) = 2 (1 coi<br>options: 1, 5 | <ul> <li>+ M(1))</li> <li>+ M(2))</li> <li>+ M(3))</li> <li>+ M(0))</li> <li>+ M(5))</li> <li>+ M(6))</li> <li>+ M(7))</li> <li>+ M(8))</li> <li>M(12) = 1 (1 coin options: 1, 5, 12</li> <li>M(13) = 2 (1 coin options: 1, 12</li> <li>M(14) = 3 (1 coin options: 1, 12</li> </ul> | + M(10))<br>+ M(0))<br>+ M(12))<br>+ M(13)) | RECI                                                                                                    | PSACK PROBLEM -<br>JRSIVE BACKTRACK<br>DYNAMIC PROGRAM                                                                                                    |               |
| CS314                                                                                                    | Dynamic Programming                                                                                                    | 23                                          | CS314                                                                                                    | Dynamic Programming                                                                                                    | 24            |

## **Knapsack Problem**

- A variation of a *bin packing* problem
- Similar to fair teams problem from recursion assignment
- You have a set of items

CS314

- Each item has a weight and a value
- You have a knapsack with a weight limit
- Goal: Maximize the <u>value</u> of the items you put in the knapsack without exceeding the weight limit

## Knapsack Example

| • Items:  | ltem<br>Number | Weight<br>of Item | Value of<br>Item | Value<br>per unit<br>Weight |
|-----------|----------------|-------------------|------------------|-----------------------------|
|           | 1              | 1                 | 6                | 6.0                         |
|           | 2              | 2                 | 11               | 5.5                         |
| Weight    | 3              | 4                 | 1                | 0.25                        |
| -         | 4              | 4                 | 12               | 3.0                         |
| Limit = 8 | 5              | 6                 | 19               | 3.167                       |
|           | 6              | 7                 | 12               | 1.714                       |

- One greedy solution: Take the highest ratio item that will fit: (1, 6), (2, 11), and (4, 12)
- Total value = 6 + 11 + 12 = 29
- Clicker 3 Is this optimal? A. No B. Yes

# Knapsack - Recursive Backtracking

**Dynamic Programming** 

25

```
private static int knapsack(ArrayList<Item> items,
        int current, int capacity) {
   int result = 0;
   if (current < items.size()) {</pre>
        // don't use item
        int withoutItem
            = knapsack(items, current + 1, capacity);
        int withItem = 0;
        // if current item will fit, try it
        Item currentItem = items.get(current);
        if (currentItem.weight <= capacity) {
            withItem += currentItem.value;
            withItem += knapsack(items, current + 1,
                    capacity - currentItem.weight);
        result = Math.max(withoutItem, withItem);
    }
   return result;
```

## Knapsack - Dynamic Programming

- Recursive backtracking starts with max capacity and makes choice for items: choices are:
  - take the item if it fits
  - don't take the item
- Dynamic Programming, start with simpler problems
- Reduce number of items available
- AND Reduce weight limit on knapsack
- Creates a 2d array of possibilities
  Dynamic Programming

| Knapsack - Optimal Function                                                                                                    | Knapsack Optimal Function                                                                         |
|----------------------------------------------------------------------------------------------------|---------------------------------------------------------------------------------------------------|
| OptimalSolution(items, weight) is best<br>solution given a subset of items and a weight                                                                                                  | OptimalSolution(items, weight limit) =                                                            |
| limit                                                                                                    | 0 if 0 items                                                                                      |
| 2 options:                                                                                                    | OptimalSolution(items - 1, weight) if weight of                                                   |
| <ul> <li>OptimalSolution does not select i<sup>th</sup> item</li> <li>– select best solution for items 1 to i - 1with weight<br/>limit of w</li> </ul>                                   | ith item is greater than allowed weight<br>$w_i > w$ (In others i <sup>th</sup> item doesn't fit) |
| <ul> <li>OptimalSolution selects i<sup>th</sup> item</li> <li>New weight limit = w - weight of i<sup>th</sup> item</li> <li>select best solution for items 1 to i - 1with new</li> </ul> | max of (OptimalSolution(items - 1, w), value of i <sup>th</sup> item +                            |
| weight limit 29                                                                                                    | OptimalSolution(items - 1, w - w <sub>i</sub> )<br>CS314 Dynamic Programming 30                   |

## Knapsack - Algorithm

 Create a 2d array to store value of best option given subset of items and possible weights

| 1 | 6           |
|---|-------------|
| 2 | 11          |
| 4 | 1           |
| 4 | 12          |
| 6 | 19          |
| 7 | 12          |
|   | 4<br>4<br>6 |

- In our example 0 to 6
   items and weight limits of of 0 to 8
- Fill in table using OptimalSolution Function

## **Knapsack Algorithm**

Given N items and WeightLimit

Create Matrix M with N + 1 rows and WeightLimit + 1 columns

For weight = 0 to WeightLimit M[0, w] = 0

```
For item = 1 to N
for weight = 1 to WeightLimit
if(weight of ith item > weight)
M[item, weight] = M[item - 1, weight]
```

else

M[item, weight] = max of M[item - 1, weight] AND value of item + M[item - 1, weight - weight of item]

| Knar                       | ารล | ick | - T | abl | e |   | Item | Weight | t Value | Knapsack - Completed Table |   |   |     |     |     |     |     |     |    |
|----------------------------|-----|-----|-----|-----|---|---|------|--------|---------|----------------------------|---|---|-----|-----|-----|-----|-----|-----|----|
| Knapsack - Table           |     |     |     |     |   |   |      |        |         |                            |   |   |     |     |     |     |     |     |    |
|                            |     |     |     |     |   |   | 2    | 2      | 11      | items / weight             | 0 | 1 | 2   | 3   | 4   | 5   | 6   | 7   | 8  |
|                            |     |     |     |     |   |   | 3    | 4      | 1       |                            |   |   |     |     |     |     |     |     |    |
|                            |     |     |     |     |   |   | 4    | 4      | 12      | 8                          | 0 | 0 | 0   | 0   | 0   | 0   | 0   | 0   |    |
|                            |     |     |     |     |   |   | 5    | 6      | 19      |                            | U | U | U   | U   | U   | U   | U   | U   |    |
|                            |     |     |     |     |   |   | 6    | 7      | 12      | {1}                        | 0 | 6 | 6   | 6   | 6   | 6   | 6   | 6   |    |
| tems / capacity            | 0   | 1   | 2   | 3   | 4 | 5 | 6    | 7      | 8       | [1, 6]                     | U | U | U   | U   | U   | U   | U   | U   |    |
| 0                          |     |     |     |     |   |   |      | _      |         | {1,2}                      | 0 | 6 | 11  | 17  | 17  | 17  | 17  | 17  | 1  |
| }                          | 0   | 0   | 0   | 0   | 0 | 0 | 0    | 0      | 0       | [2, 11]                    | Ŭ | Ŭ | • • |     | • • | • • |     | • • |    |
| 1}                         |     |     |     |     |   |   |      |        |         | {1, 2, 3}                  | 0 | 6 | 11  | 17  | 17  | 17  | 17  | 18  | 1  |
| {1, <u>2</u> }             |     |     |     |     |   |   |      |        |         | [4, 1]                     | Ŭ | Ŭ | ••• | • • | • • | • • | • • | 10  |    |
|                            |     |     |     |     |   |   |      |        |         | {1, 2, 3, 4}               | 0 | 6 | 11  | 17  | 17  | 18  | 23  | 29  | 29 |
| [1, 2, <u>3</u> ]          |     |     |     |     |   |   |      |        |         | [4, 12]                    | Ŭ | Ŭ | ••• |     | • • | 10  | 20  | 20  | 2  |
| {1, 2, 3, <u>4</u> }       |     |     |     |     |   |   |      |        |         | {1, 2, 3, 4, 5}            | 0 | 6 | 11  | 17  | 17  | 18  | 23  | 29  | 3( |
| {1, 2, 3, 4, <u>5</u> }    |     |     |     |     |   |   |      |        |         | [6, 19]                    | Ű | Ŭ | ••  |     | • • |     |     | _0  | •  |
|                            |     |     |     |     |   |   |      |        |         | {1, 2, 3, 4, 5, 6}         | 0 | 6 | 11  | 17  | 17  | 18  | 23  | 29  | 30 |
| {1, 2, 3, 4, 5, <u>6</u> } |     |     |     |     |   |   |      |        |         | [7, 12]                    | 5 | 5 |     |     | • • | 10  | 20  | 20  | 0  |

#### Knapsack - Items to Take

| items / weight                | 0 | 1 | 2   | 3  | 4  | 5  | 6  | 7  | 8  |
|-------------------------------|---|---|-----|----|----|----|----|----|----|
| 0                             | 0 | 0 | 0   | 0  | 0  | 0  | 0  | 0  | 0  |
| {1}<br>[1, 6]                 | 0 | 6 | 6   | 6  | 6  | 6  | 6  | 6  | 6  |
| {1,2}<br>[2, 11]              | 0 | 6 | (11 | 17 | 17 | 17 | 17 | 17 | 17 |
| {1, 2, 3}<br>[4, 1]           | 0 | 6 | (11 | 17 | 17 | 17 | 17 | 17 | 17 |
| {1, 2, 3, 4}<br>[4, 12]       | 0 | 6 | (11 | 17 | 17 | 18 | 23 | 29 | 29 |
| {1, 2, 3, 4, 5}<br>[6, 19]    | 0 | 6 | 11  | 17 | 17 | 18 | 23 | 29 | 30 |
| {1, 2, 3, 4, 5, 6}<br>[7, 12] | 0 | 6 | 11  | 17 | 17 | 18 | 23 | 29 | 30 |

#### **Dynamic Knapsack**

```
// dynamic programming approach
public static int knapsack(ArrayList<Item> items, int maxCapacity) {
    final int ROWS = items.size() + 1;
    final int COLS = maxCapacity + 1;
    int[][] partialSolutions = new int[ROWS][COLS];
    // first row and first column all zeros
    for(int item = 1; item <= items.size(); item++) {</pre>
        for(int capacity = 1; capacity <= maxCapacity; capacity++) {</pre>
            Item currentItem = items.get(item - 1);
            int bestSoFar = partialSolutions[item - 1][capacity];
            if( currentItem.weight <= capacity) {</pre>
                int withItem = currentItem.value;
                int capLeft = capacity - currentItem.weight;
                withItem += partialSolutions[item - 1][capLeft];
                if (withItem > bestSoFar) {
                    bestSoFar = withItem;
                }
            }
            partialSolutions[item][capacity] = bestSoFar;
        }
    }
    return partialSolutions[ROWS - 1][COLS - 1];
```